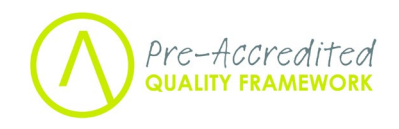

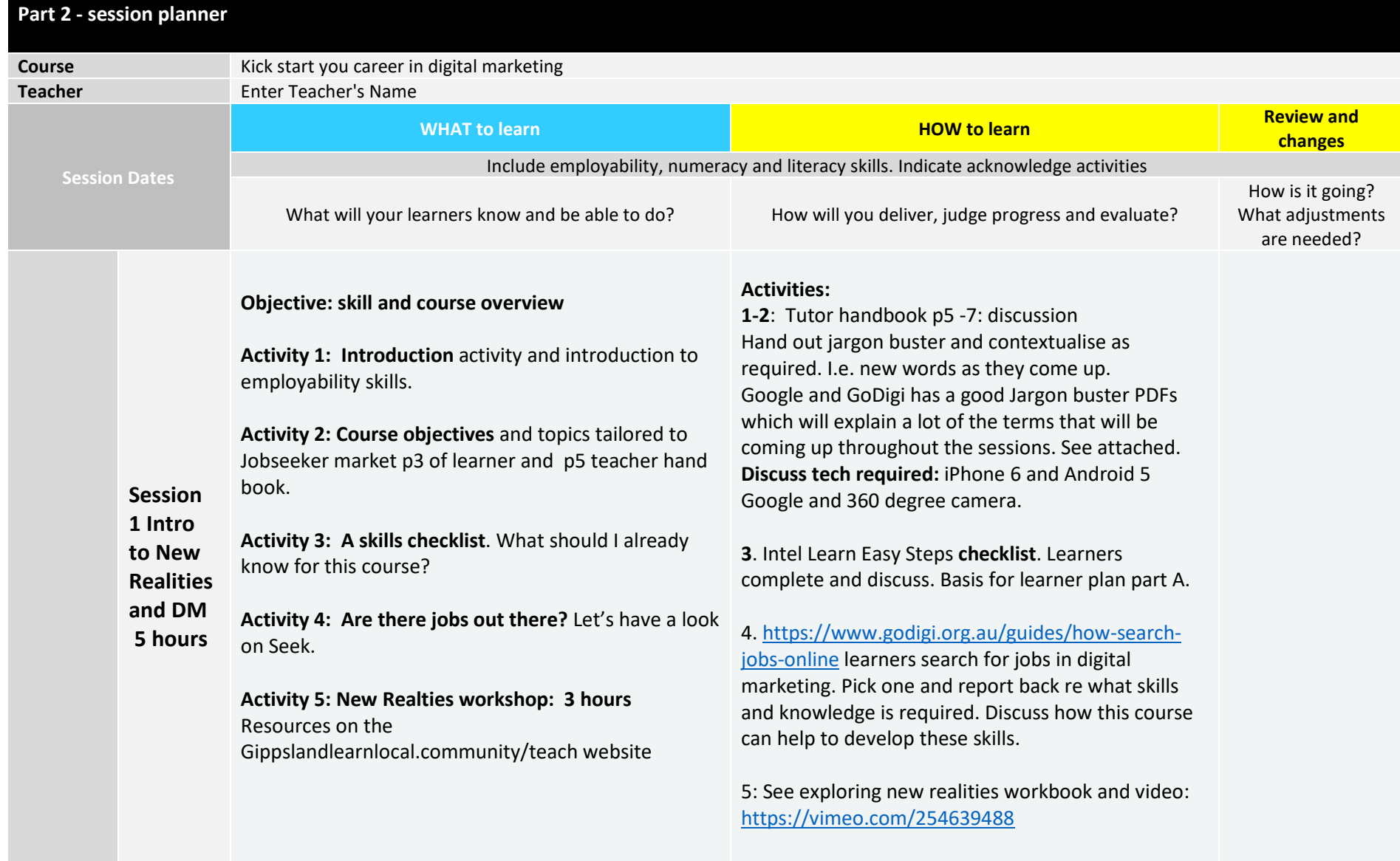

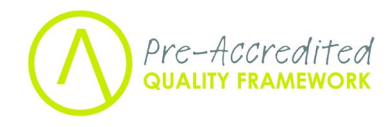

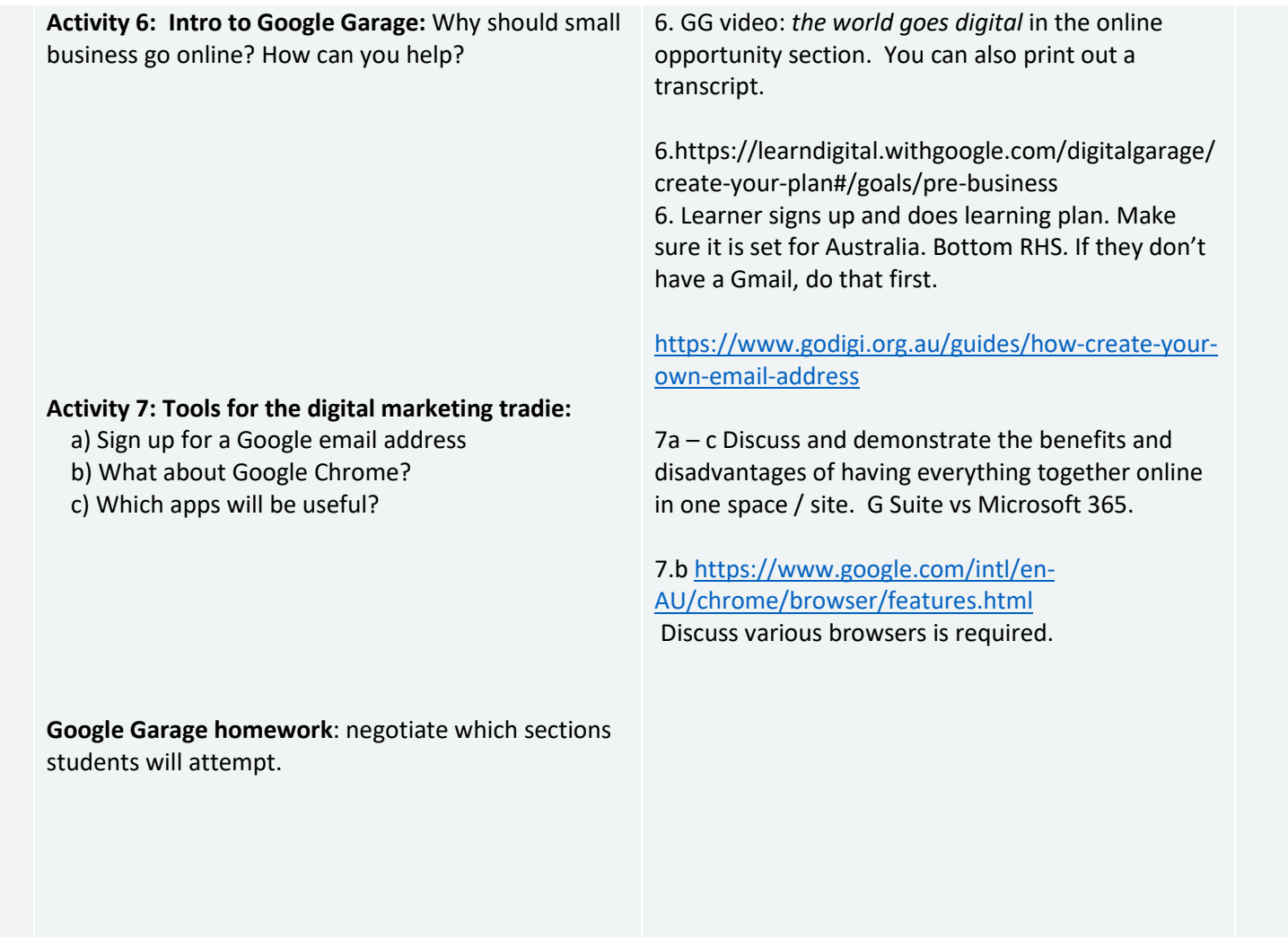

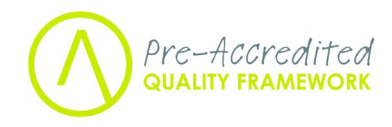

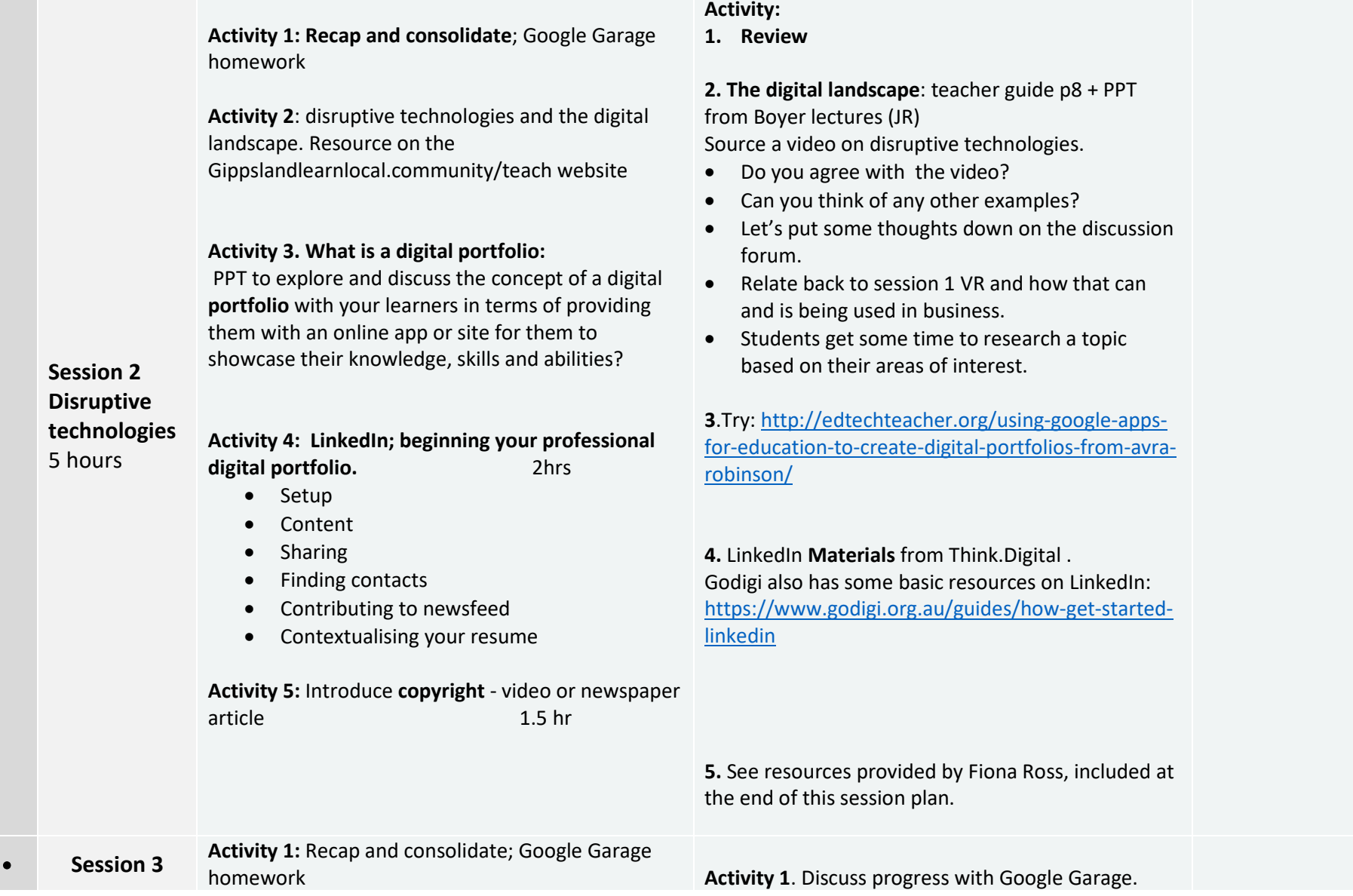

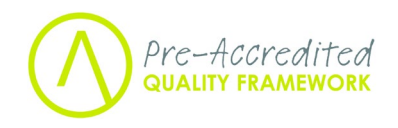

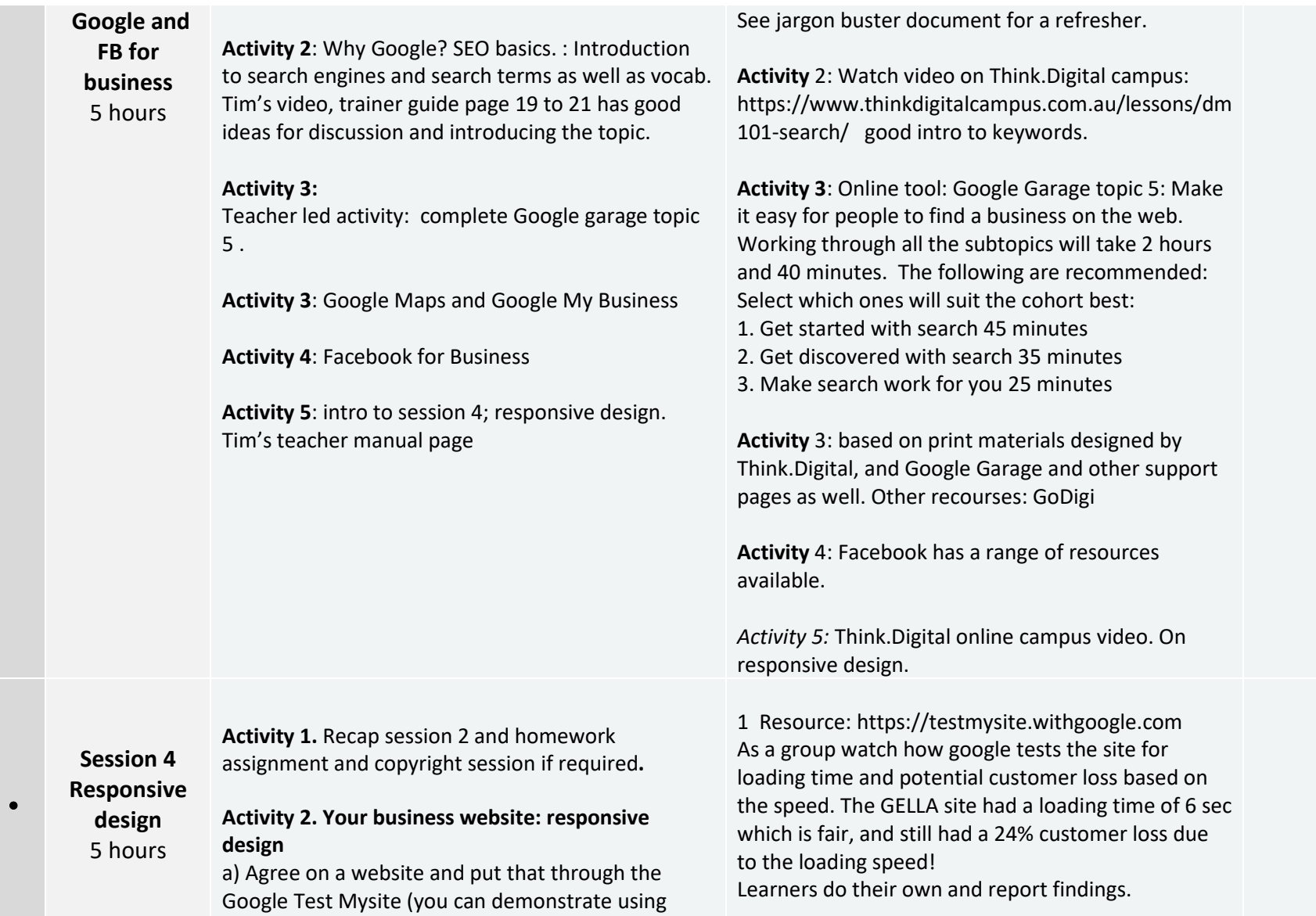

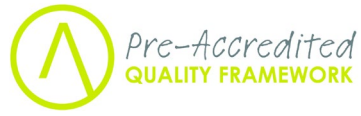

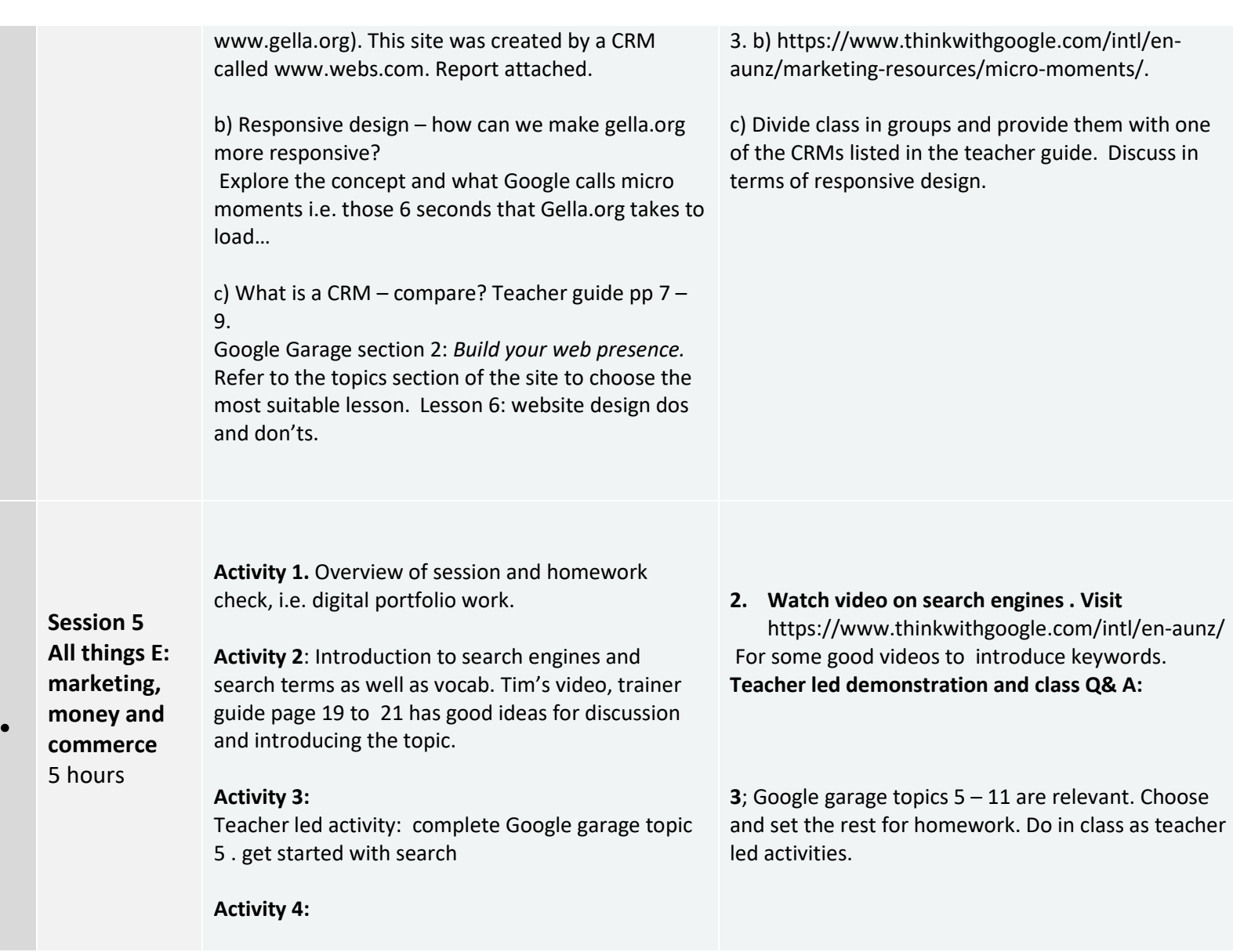

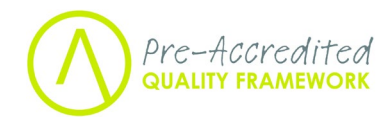

•

**Mobile:** Discover the possibilities of mobile and make it work for you, G Garage topics. Think digital workbook: mobile money. **Activity 5: E-commerce** – the legalities. Selling online and setting up a site. **Activity 6:** email marketing and SMS broadcasts. What tools should sue and how does it work. **Homework**: research a local business online and shop visit to see if it is a business that could do with some of your newly acquired insights and skills. **Session 6 Putting It all together** 5 hours **Homework debrief**: focus on a local business **Guest speaker**: the importance of good communication skills: preferable a local businessperson. **Communication skills Workshop**: active listening, giving and receiving feedback. Doing a pitch for your business. Finalise LinkedIn profile. **Course Evaluation.** Rehearsal of pitch to fellow students and preparation of the final session.

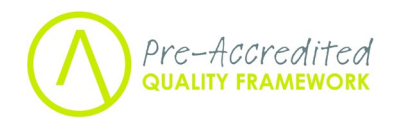

## **Session 2: Copyright resources:**

Video:

How does copyright work?

https://www.youtube.com/watch?v=WWIV8ZmFhvM

What can I get copyrighted?

https://www.youtube.com/watch?v=JdVBliRqTj0

Australian Copyright Council – including downloadable fact sheets. Examples attached.

http://www.copyright.org.au/acc\_prod/ACC/Home/ACC/Home.aspx?hkey=24823bbe-5416-41b0-b9b1-0f5f6672fc31

Smart Copying - Useful for education

http://www.smartcopying.edu.au/

Online lesson in Moodle: contains some other info that may be useful.

https://rise.articulate.com/share/a4CC0HF6gAR7zz5U8dDAYYOVwP7d5gC8